## Recortar e colar www.belinhadigital.com

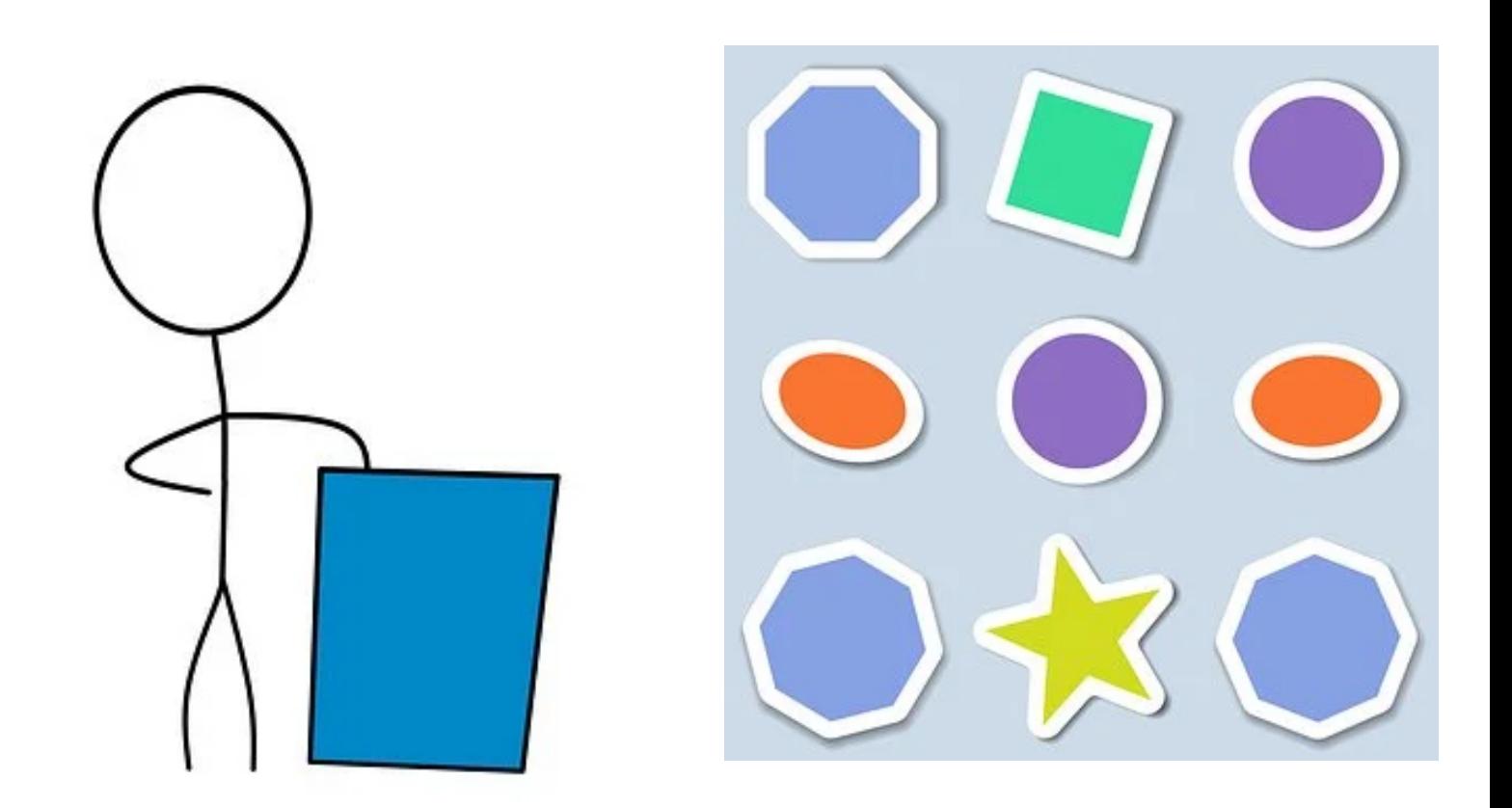

Crie bonecos e animais com as formas: